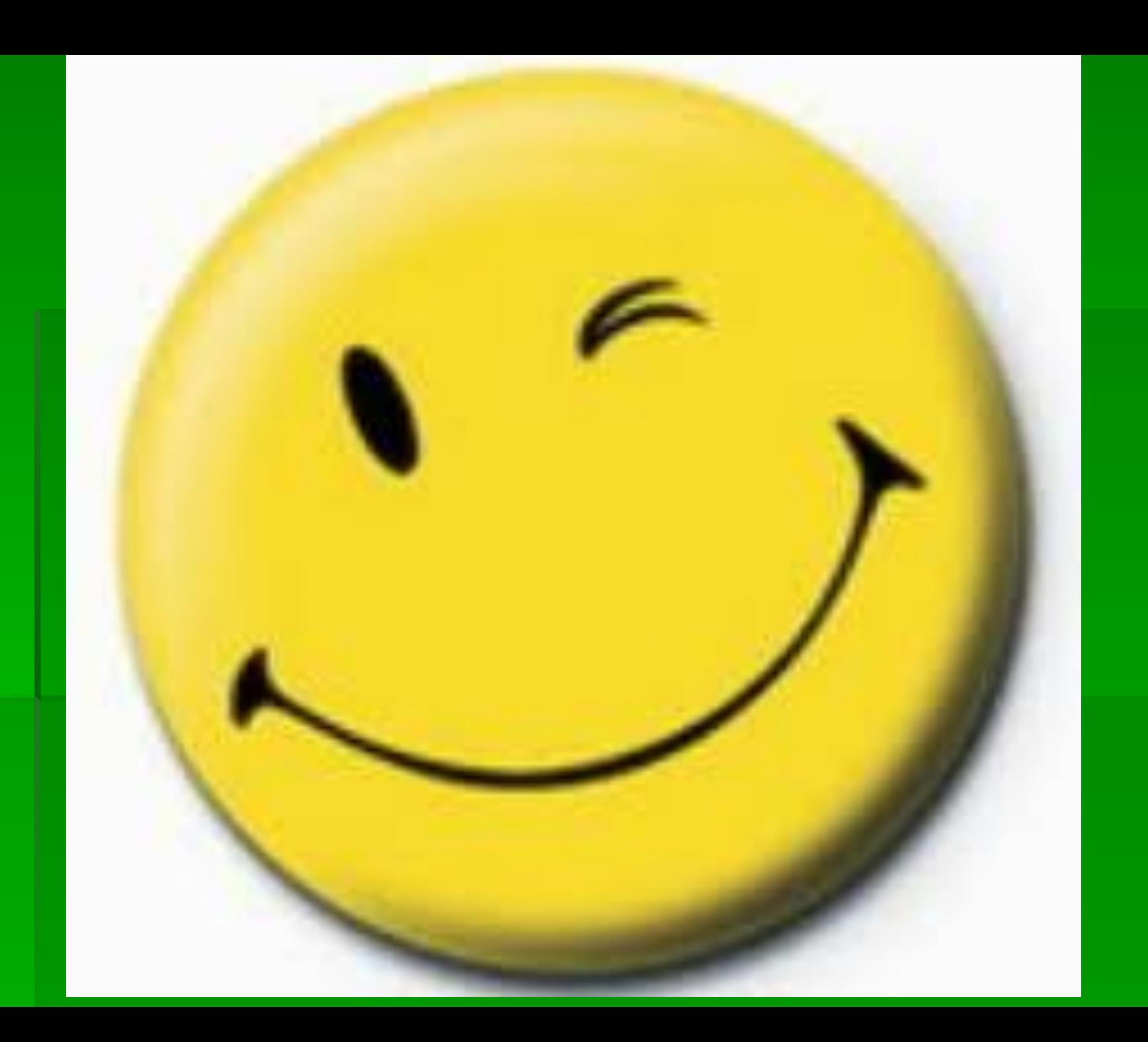

#### Перед початком роботи:

1. Сядьте так, щоб лінія погляду знаходилась в центрі екрану, щоб не нахилятися для користування клавіатурою і сприймати інформацію, яка передається на екран монітора.

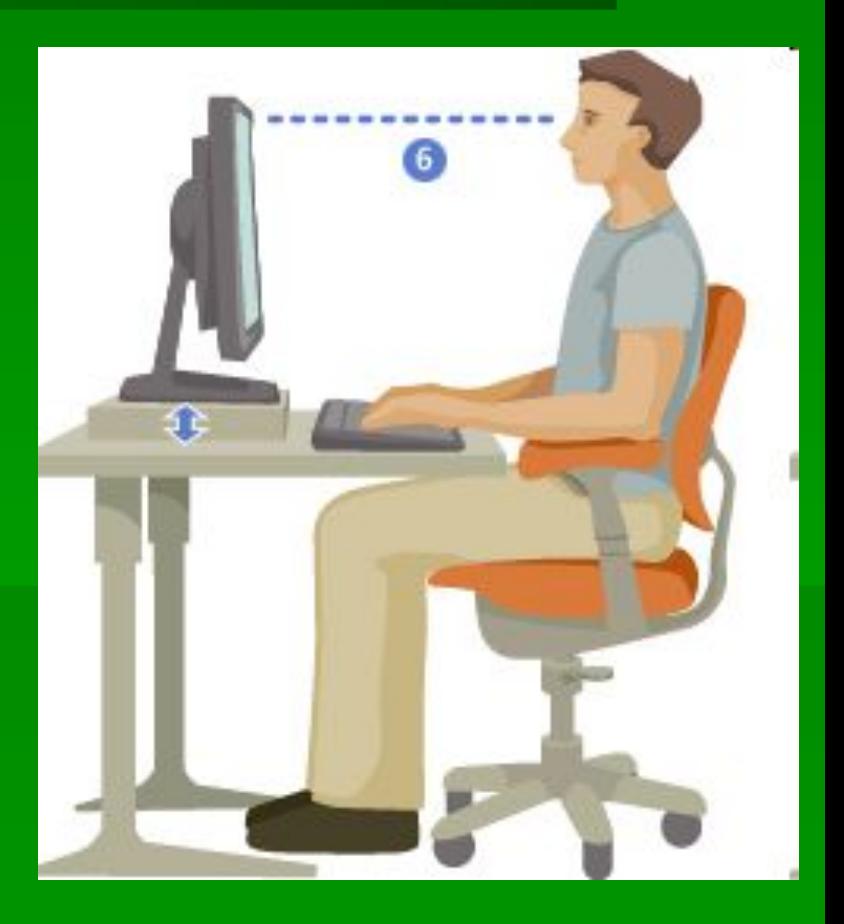

#### Перед початком роботи:

**2. Уважно слухайте викладача і намагайтеся зрозуміти мету і послідовність дій, у разі потреби, необхідно, звернутися до викладача.**

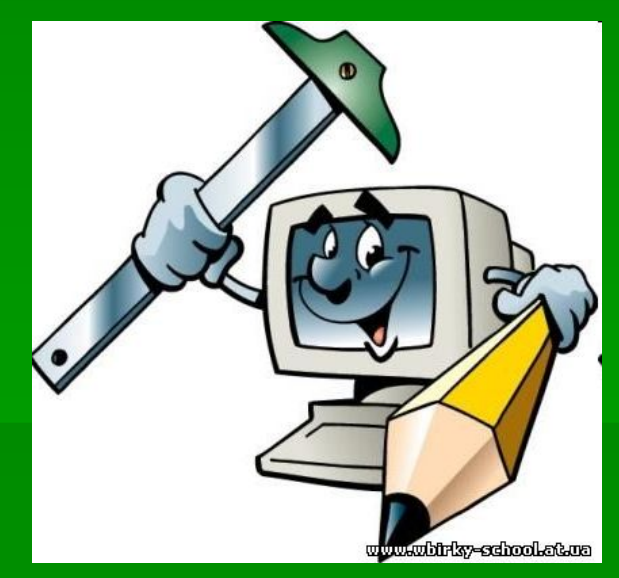

### Перед початком роботи:

**3. Починайте роботу тільки за вказівкою викладача.** 

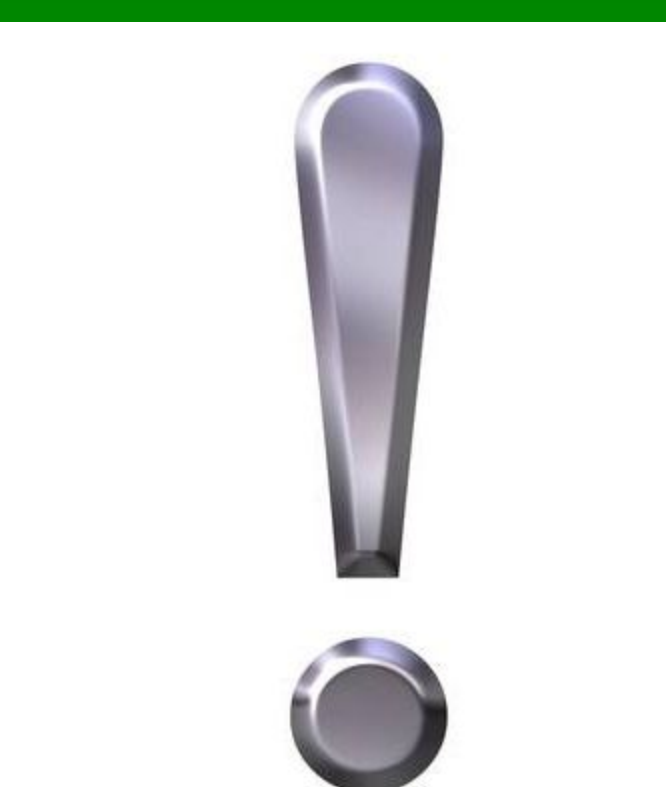

softnortal.neoz.org

### У кабінеті комп'ютерної техніки **заборонено**:

1. Торкатися до екрану, тильного боку дисплея, проводів живлення і пристроїв заземлення, з' єднувальних кабелів.

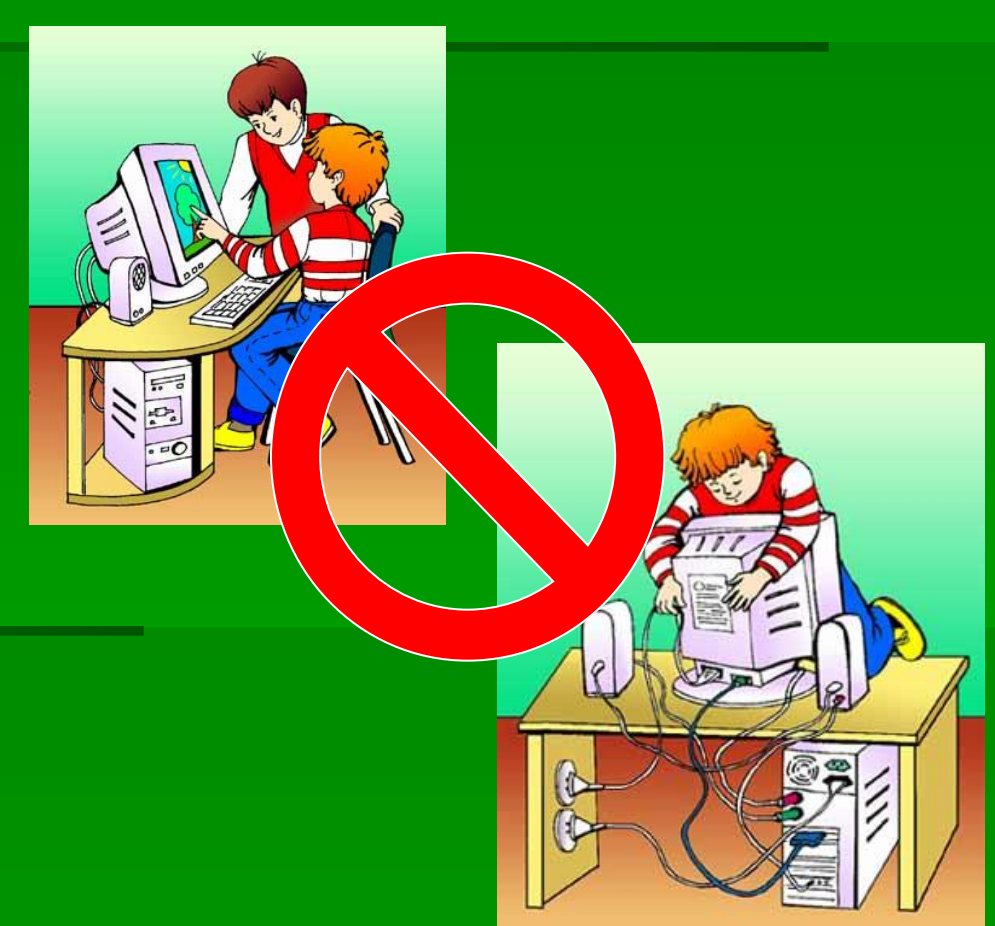

### У кабінеті комп'ютерної техніки заборонено:

#### 3**. Працювати на комп' ютері у вологій одежі і з вологими руками.**

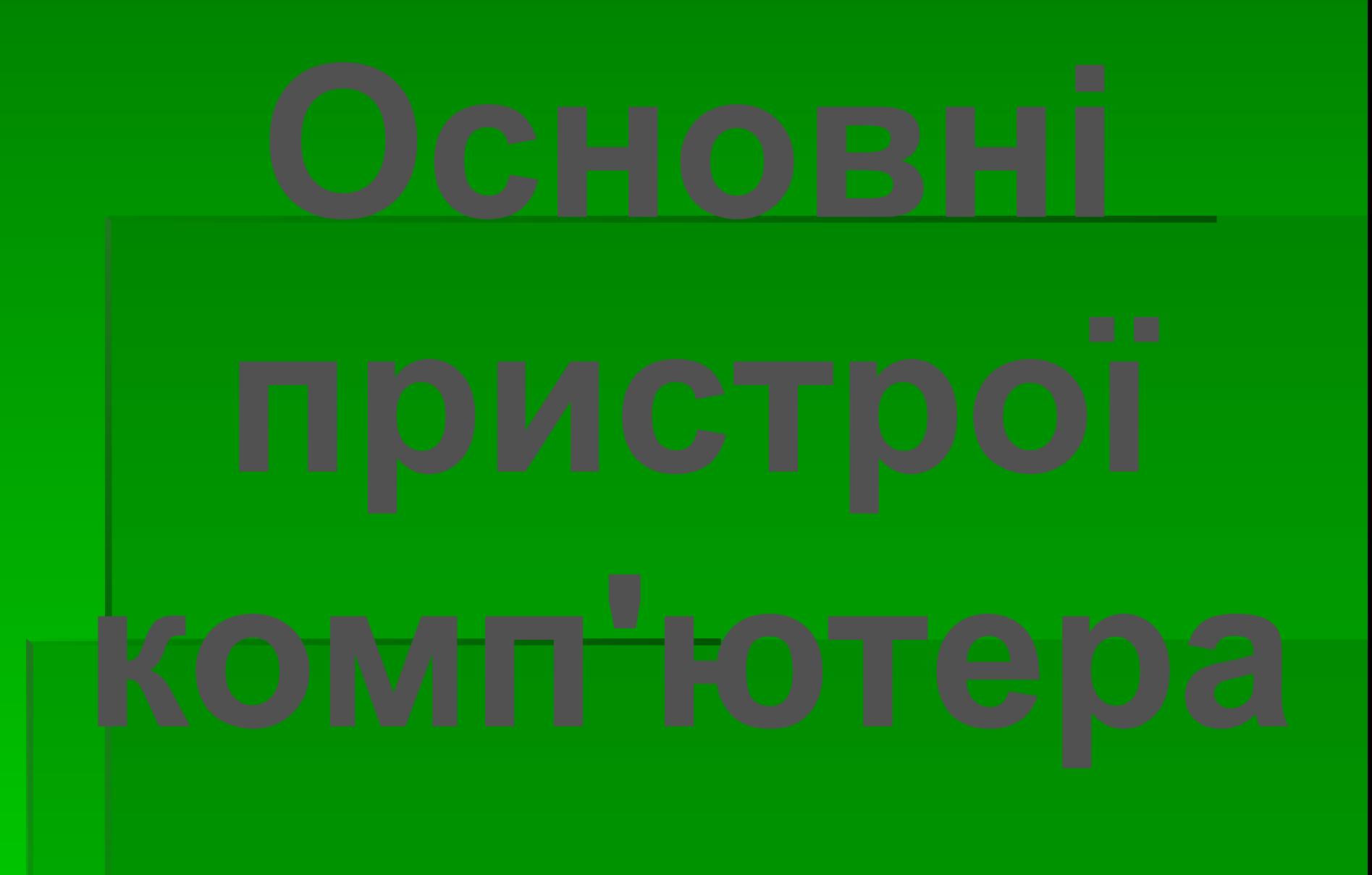

## **Системний блок**

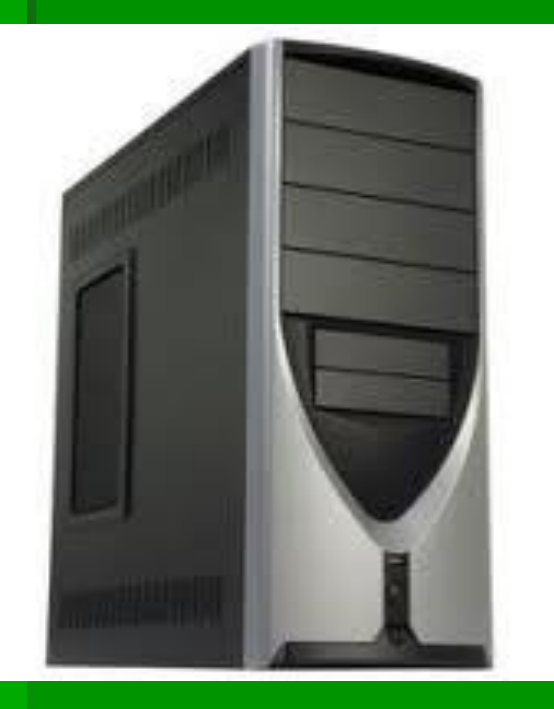

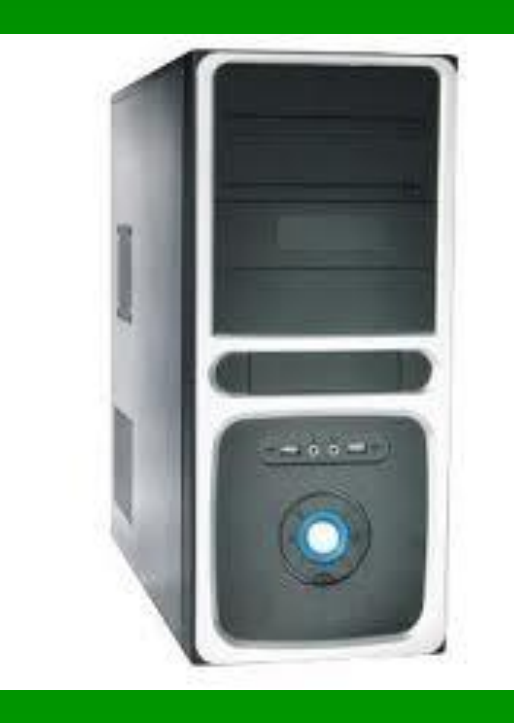

### **Диск або**

### **дискета**

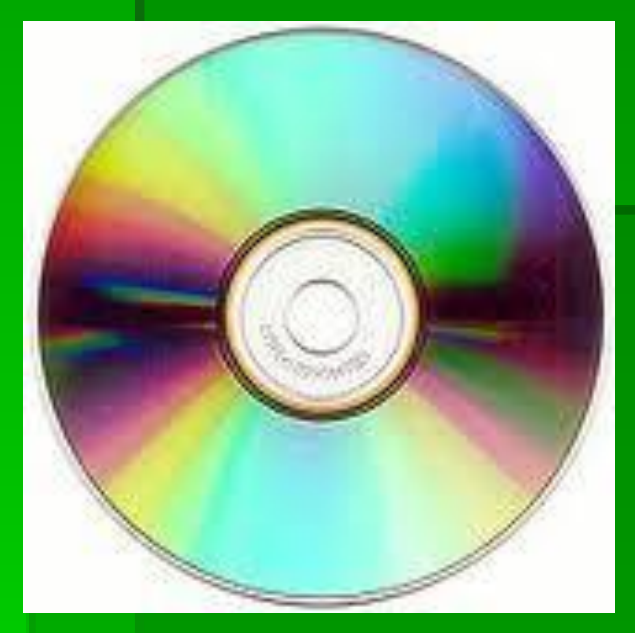

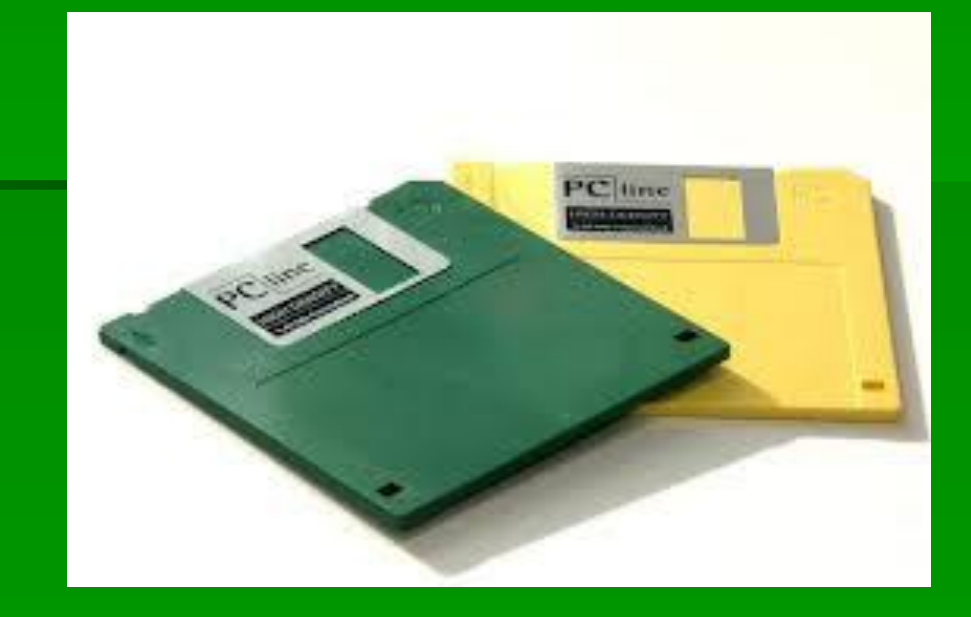

## **Монітор**

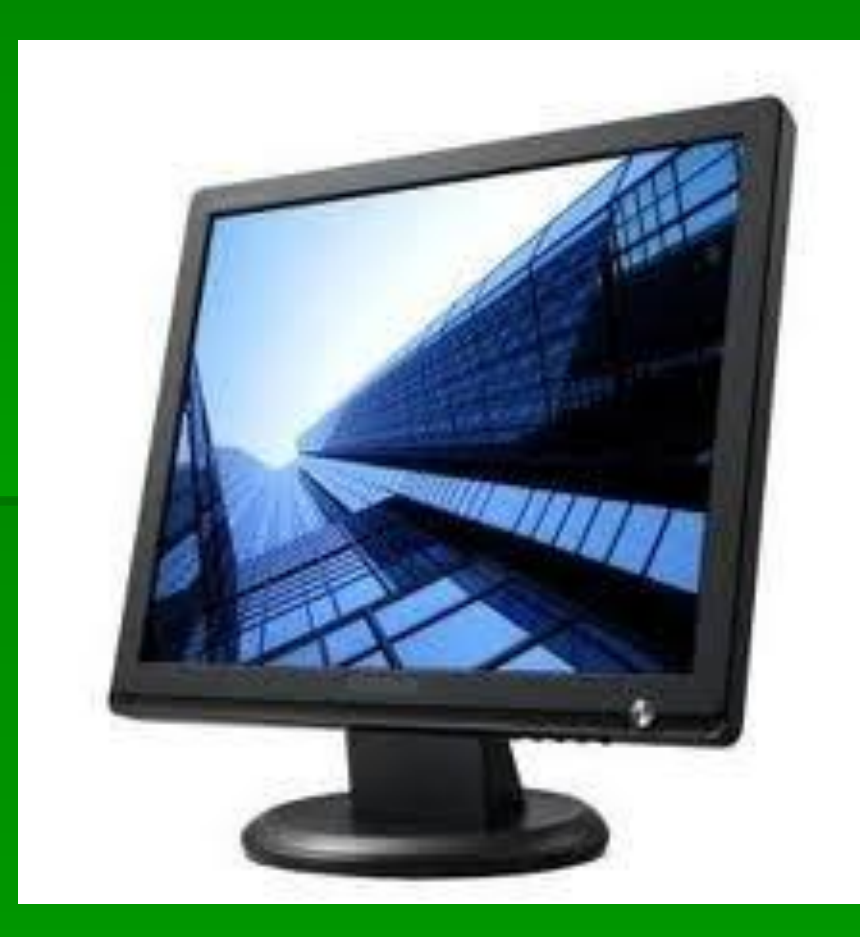

### **Клавіатура і миша**

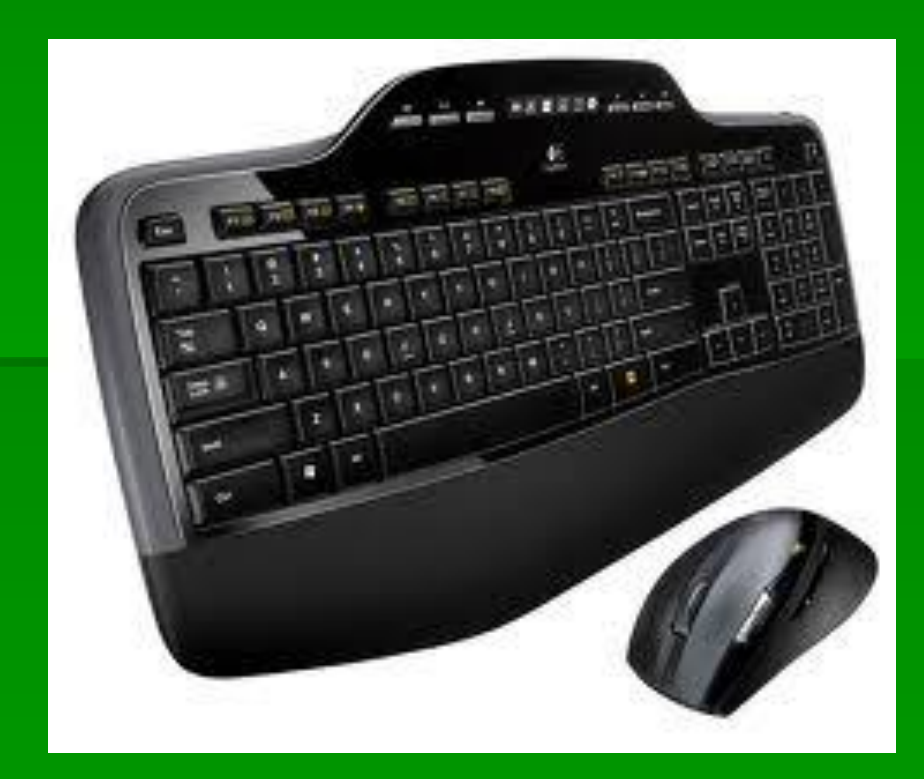

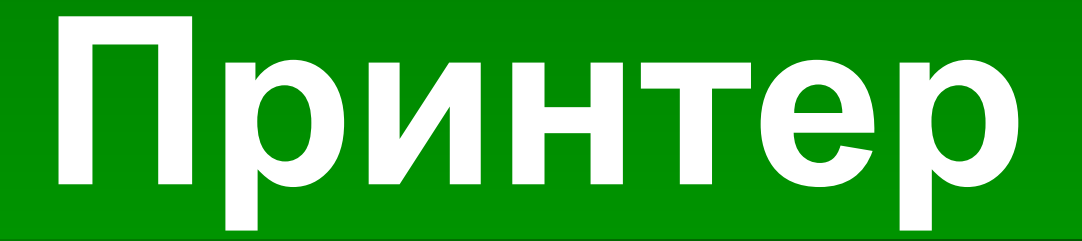

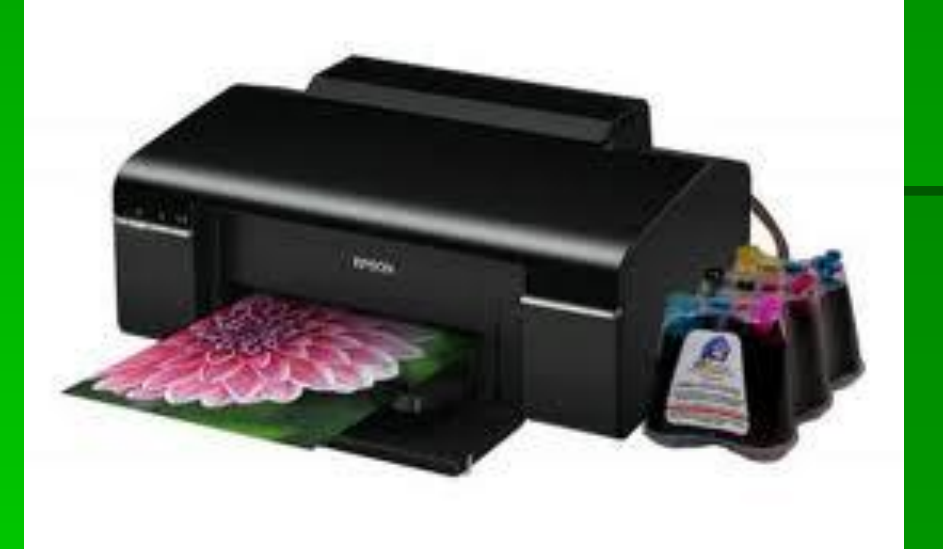

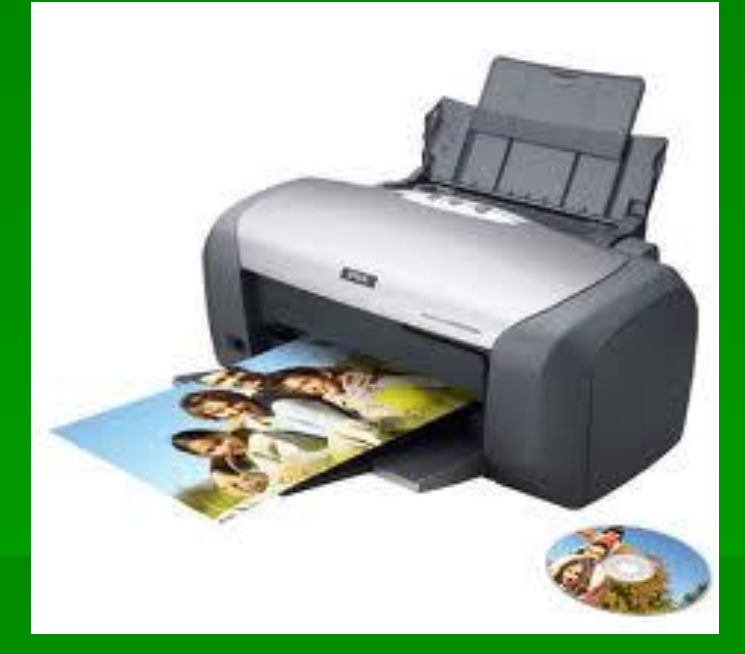

# «Як підготувати комп'ютер до роботи»

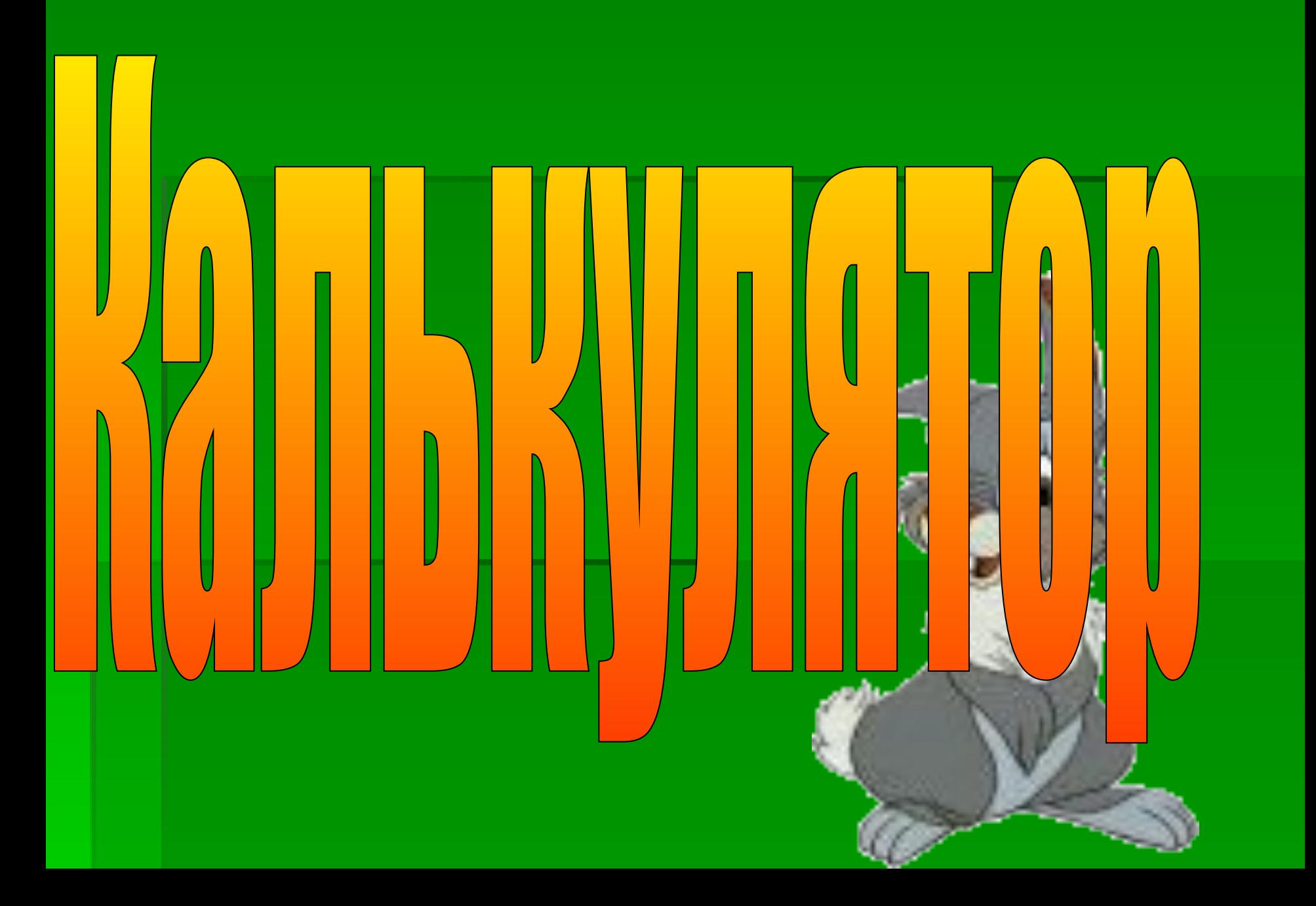